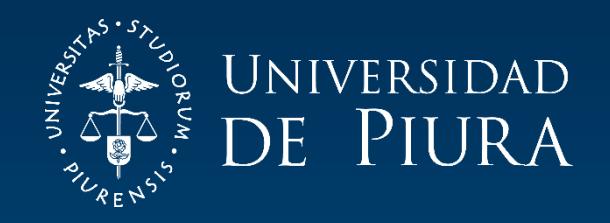

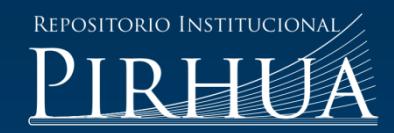

# MEJORA EN LA ELABORACIÓN Y CONSOLIDACIÓN DEL PRESUPUESTO DE GASTOS CON EL "ERP DYNAMICS AX 2012"

Graciela Buitrón-Rosas

Lima, marzo de 2019

# FACULTAD DE INGENIERÍA

Área departamental de Ingeniería Industrial y de Sistemas

Buitrón, G. (2019). *Mejora en la elaboración y consolidación del presupuesto de gastos con el "ERP Dynamics AX 2012"* (Trabajo de Suficiencia Profesional para optar el título de Ingeniero Industrial y de Sistemas). Universidad de Piura. Facultad de Ingeniería. Programa Académico de Ingeniería Industrial y de Sistemas. Lima, Perú.

O INSTITUCI

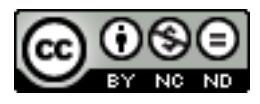

Esta obra está bajo una licencia [Creative Commons Atribución-NoComercial-SinDerivar 4.0 Internacional](https://creativecommons.org/licenses/by-nc-nd/4.0/deed.es)

[Repositorio institucional PIRHUA](https://pirhua.udep.edu.pe/) – Universidad de Piura

## **U N I V E R S I D A D D E P I U R A**

#### **FACULTAD DE INGENIERÍA**

### PROGRAMA ACADÉMICO INGENIERÍA INDUSTRIAL Y DE SISTEMAS

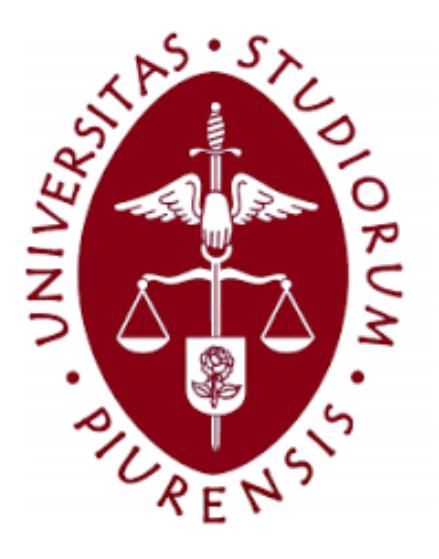

#### **Mejora en la elaboración y consolidación del presupuesto de gastos con el "ERP Dynamics AX 2012"**

Trabajo de Suficiencia Profesional para optar el Título de Ingeniero Industrial y de Sistemas

**Graciela Raquel Buitrón Rosas**

Revisor: Mg. Mirko Alderete

Lima, Marzo 2019

A Dios y a nuestra Virgen María. A la Universidad de Piura y a la empresa Ilender Perú S.A. En especial a mi mamá, Cecilia Rosas, por su incondicional apoyo.

#### **Prólogo**

<span id="page-6-0"></span>Una empresa sostenible es aquella que cuenta con una estrategia alineada a un sano estado financiero, el que se planificará de acuerdo a los objetivos propuestos por la Gerencia.

El motivo de realizar este Trabajo de Suficiencia Profesional es brindar una guía y mostrar la importancia de contar con un buen sistema presupuestario de gastos, el que será parte del presupuesto del estado de ganancias y pérdidas de una empresa; y que luego tendrá un control en relación al cumplimiento de estrategia y gasto ejecutado.

Este trabajo se hizo posible gracias a la implementación del proyecto de consolidación presupuestaria de gastos en la empresa Ilender Perú; así como, a la guía y directrices que me brindó la Universidad de Piura para redactarlo en un "Trabajo de Suficiencia Profesional". Quiero dar un agradecimiento especial a mis compañeros de trabajo Lucio y Ronald, quienes fueron un soporte para la conclusión del proyecto; al Director del Programa Académico, asesor de tesis y asistentes de información de la Universidad de Piura y a mi familia, quienes son mi soporte en cada paso que doy.

#### **Resumen**

Un presupuesto de gastos se elabora en base a los objetivos de una empresa, dependiendo del rubro y modelo organizacional, la gerencia decidirá si se elabora de manera descentralizada, empoderando a cada responsable de área; o centralizada, imputando lo decidido por la gerencia.

La empresa Ilender Perú, tiene como directriz elaborar un presupuesto de gastos descentralizado. Cada jefe de área estima sus gastos en relación a los gastos anuales anteriores y alineándose a los objetivos de la empresa elaboran su presupuesto de gastos por área. Dependiendo del caso, también elaboran el presupuesto de gastos para un rubro presupuestal, como Depreciación o Personal, que son elaborados por Contabilidad y RRHH respectivamente para toda la empresa. Hasta el año 2016 al área de Administración y Finanzas le tomaba mucho tiempo consolidar todas las versiones de los presupuestos de cada área y rubro de gastos, analizar la información, hacer ajustes y coordinar con los usuarios el presupuesto a modificar. Como dato, para el presupuesto 2017 se totalizaron 96 versiones (incluyendo 7 versiones del centro de costo de RRHH, 4 de TI, 4 de Contabilidad, entre otros).

El presente trabajo desarrolla los cambios realizados en el proceso de elaboración y consolidación del presupuesto de gastos en la empresa Ilender Perú S.A. para mejorar la capacidad de análisis, la eficiencia y el control del presupuesto, usando las mismas directrices y herramientas de trabajo en Excel, haciendo mejor uso del ERP Dynamics AX 2012 y creando un cubo de información, para comparar los gastos del año anterior, los proyectados del año actual y el presupuesto del siguiente año. Este trabajo es la primera fase para la "Mejora de Gestión Presupuestaria", la siguiente fase será la del control presupuestario de gastos.

Los logros medibles más notables fueron la disminución del tiempo de consolidación, de 1 ½ día como máximo a 5 minutos; la casi eliminación de versiones de presupuesto de gastos por área; una mayor transparencia de información, y una eficiente herramienta para toma de decisiones.

<span id="page-10-0"></span>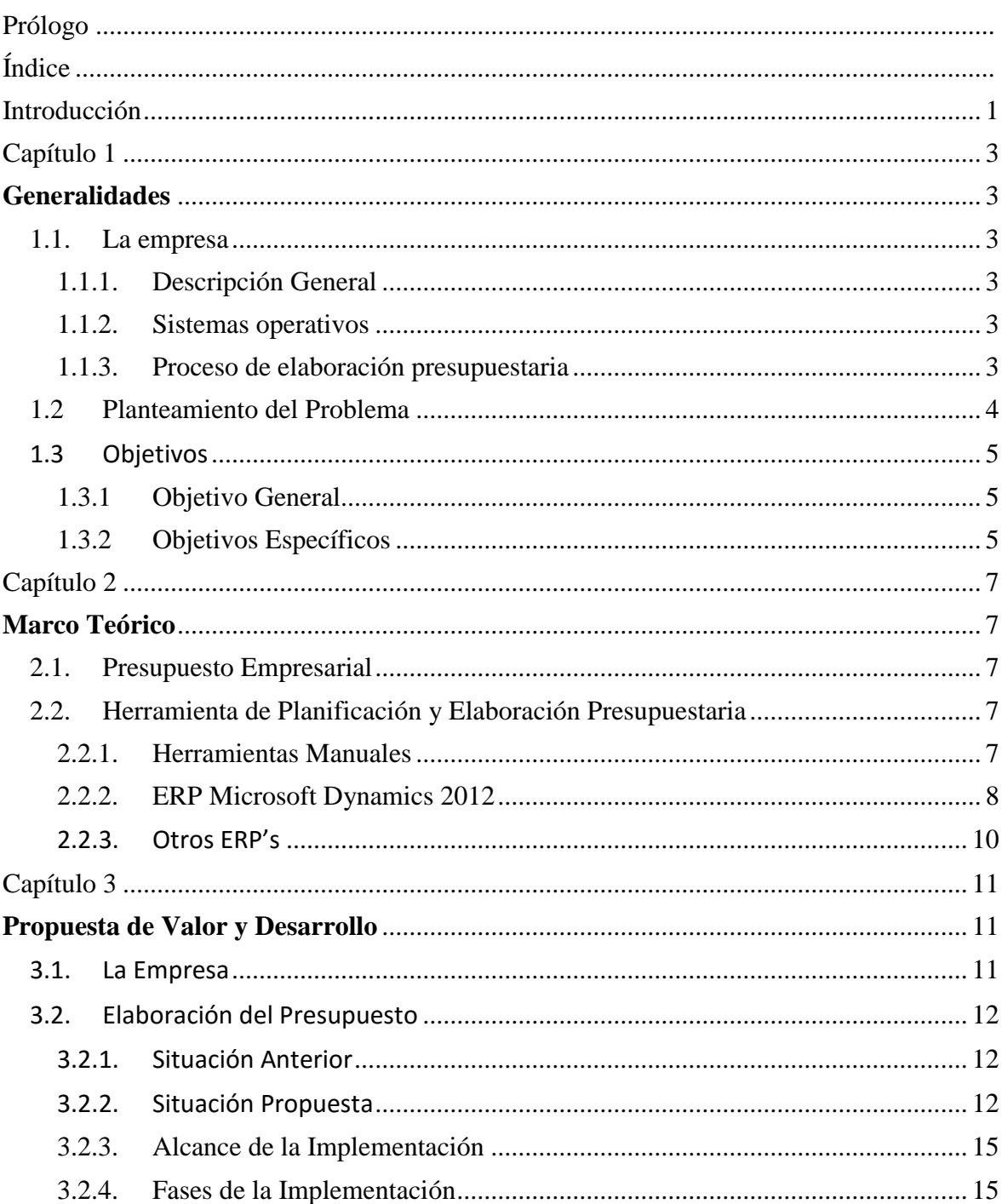

# Índice

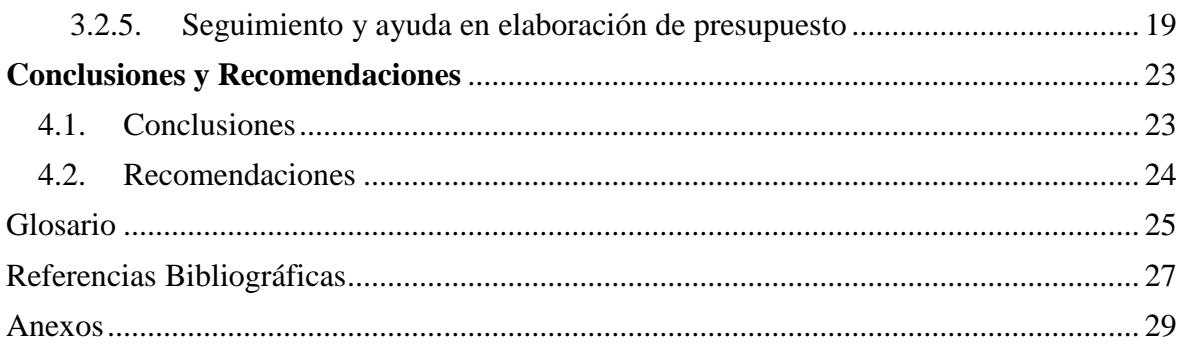